# Package 'cTRAP'

# April 15, 2019

<span id="page-0-0"></span>Title Identification of candidate causal perturbations from differential gene expression data

Version 1.0.3

Description Compare differential gene expression results with those from known cellular perturbations (such as gene knock-down, overexpression or small molecules) derived from the Connectivity Map. Such analyses allow not only to infer the molecular causes of the observed difference in gene expression but also to identify small molecules that could drive or revert specific transcriptomic alterations.

**Depends**  $R (= 3.5.0)$ 

License MIT + file LICENSE

Encoding UTF-8

LazyData true

biocViews DifferentialExpression, GeneExpression, RNASeq, Transcriptomics, Pathways, ImmunoOncology

URL <https://github.com/nuno-agostinho/cTRAP>

BugReports <https://github.com/nuno-agostinho/cTRAP/issues>

Suggests testthat, knitr, covr, biomaRt

RoxygenNote 6.1.1

Imports data.table, limma, stats, fgsea, pbapply, plyr, cowplot, ggplot2, rhdf5, R.utils, httr, methods, piano, readr, utils, graphics

VignetteBuilder knitr

git\_url https://git.bioconductor.org/packages/cTRAP

git branch RELEASE 3 8

git\_last\_commit e97c3f1

git\_last\_commit\_date 2018-12-03

Date/Publication 2019-04-15

Author Bernardo P. de Almeida [aut], Nuno Saraiva-Agostinho [aut, cre], Nuno L. Barbosa-Morais [aut, led]

Maintainer Nuno Saraiva-Agostinho <nunodanielagostinho@gmail.com>

# <span id="page-1-0"></span>R topics documented:

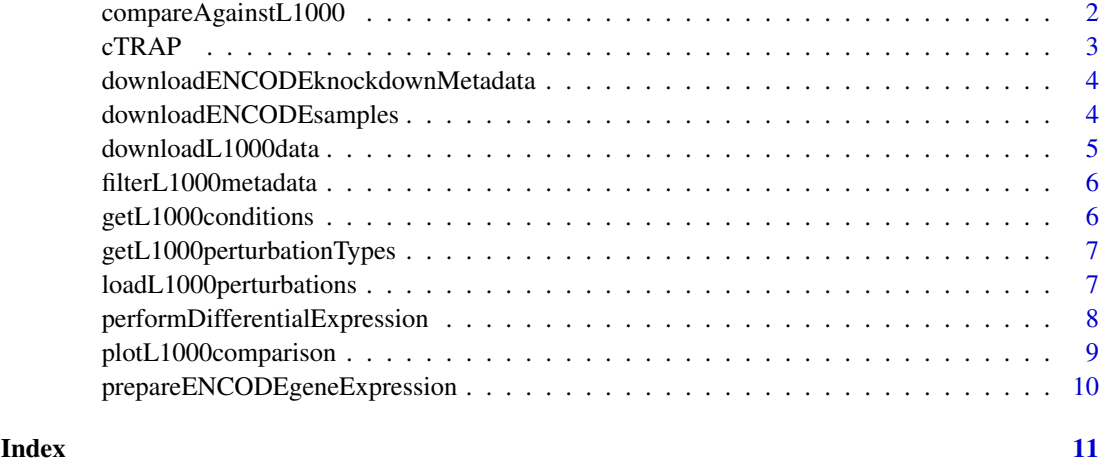

compareAgainstL1000 *Compare against L1000 datasets*

# Description

Compare against L1000 datasets

# Usage

```
compareAgainstL1000(diffExprGenes, perturbations, cellLine,
  method = c("spearman", "pearson", "gsea"), geneSize = 150,
  pAdjustMethod = "BH")
```
# Arguments

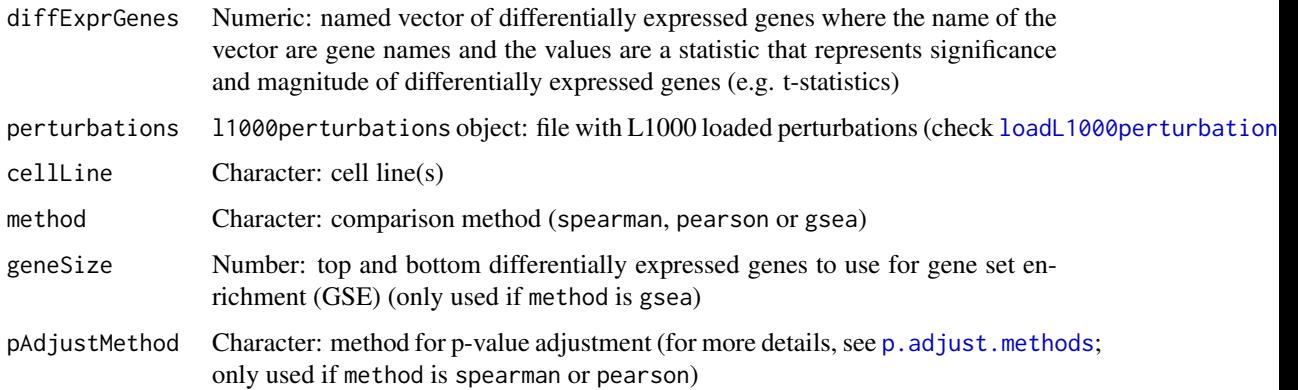

# Value

Data table with correlation or GSEA results comparing differential gene expression values with those associated with L1000 perturbations

#### <span id="page-2-0"></span> $cTRAP$  3

#### Examples

```
cellLine <- "HepG2"
data("l1000perturbationsSmallMolecules")
perturbations <- l1000perturbationsSmallMolecules
data("diffExprStat")
# Compare against L1000 using Spearman correlation
compareAgainstL1000(diffExprStat, perturbations, cellLine,
                    method="spearman")
# Compare against L1000 using Pearson correlation
compareAgainstL1000(diffExprStat, perturbations, cellLine,
                    method="pearson")
# Compare against L1000 using gene set enrichment analysis (GSEA)
compareAgainstL1000(diffExprStat, perturbations, cellLine, method="gsea")
```
cTRAP *cTRAP package*

#### Description

Compare differential gene expression results with those from big datasets (e.g. L1000), allowing to infer which types of perturbations may explain the observed difference in gene expression.

# Details

Input: To use this package, a named vector of differentially expressed gene metric is needed, where its values represent the significance and magnitude of the differentially expressed genes (e.g. t-statistic) and its names are gene symbols.

Workflow: The differentially expressed genes will be compared against selected perturbation conditions by:

- Spearman or Pearson correlation with z-scores of differentially expressed genes after perturbations from L1000. Use function compareAgainstL1000 with method = "spearman" or method = "pearson"
- Gene set enrichment analysis (GSEA) using the (around) 12 000 genes from L1000. Use function compareAgainstL1000 with method = gsea.

Available perturbation conditions for L1000 include:

- Cell line(s).
- Perturbation type (gene knockdown, gene upregulation or drug intake).
- Drug concentration.
- Time points.

Values for each perturbation type can be listed with getL1000perturbationTypes()

Output: The output includes a data frame of ranked perturbations based on the associated statistical values and respective p-values.

```
downloadENCODEknockdownMetadata
```
*Download metadata for ENCODE knockdown experiments*

# Description

Download metadata for ENCODE knockdown experiments

#### Usage

```
downloadENCODEknockdownMetadata(cellLine = NULL, gene = NULL)
```
# Arguments

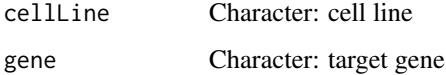

# Value

Data frame containing ENCODE knockdown experiment metadata

# Examples

downloadENCODEknockdownMetadata("HepG2", "EIF4G1")

downloadENCODEsamples *Download ENCODE samples*

# Description

Download ENCODE samples

#### Usage

```
downloadENCODEsamples(metadata)
```
# Arguments

metadata Character: ENCODE metadata

# Value

List of loaded ENCODE samples

#### <span id="page-4-0"></span>downloadL1000data 5

#### Examples

```
if (interactive()) {
  # Download ENCODE metadata for a specific cell line and gene
  cellLine <- "HepG2"
  gene <- "EIF4G1"
  ENCODEmetadata <- downloadENCODEknockdownMetadata(cellLine, gene)
  # Download samples based on filtered ENCODE metadata
 ENCODEsamples <- downloadENCODEsamples(ENCODEmetadata)
}
```
downloadL1000data *Download L1000 data*

# Description

The data will be downloaded if not available

#### Usage

```
downloadL1000data(file, type = c("metadata", "geneInfo", "zscores"),
  zscoresId = NULL)
```
### Arguments

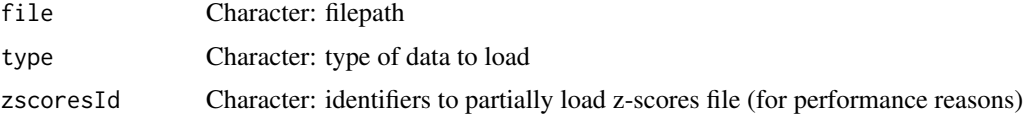

# Value

Metadata as a data table

#### Examples

```
# Download L1000 metadata
l1000metadata <- downloadL1000data("l1000metadata.txt", "metadata")
# Download L1000 gene info
downloadL1000data("l1000geneInfo.txt", "geneInfo")
# Download L1000 zscores based on filtered metadata
l1000metadataKnockdown <- filterL1000metadata(
 l1000metadata, cellLine="HepG2",
  perturbationType="Consensus signature from shRNAs targeting the same gene")
if (interactive()) {
    downloadL1000data("l1000zscores.gctx.gz", "zscores",
                      l1000metadataKnockdown$sig_id)
}
```
<span id="page-5-0"></span>filterL1000metadata *Filter L1000 metadata*

### Description

Filter L1000 metadata

#### Usage

```
filterL1000metadata(metadata, cellLine = NULL, timepoint = NULL,
 dosage = NULL, perturbationType = NULL)
```
### Arguments

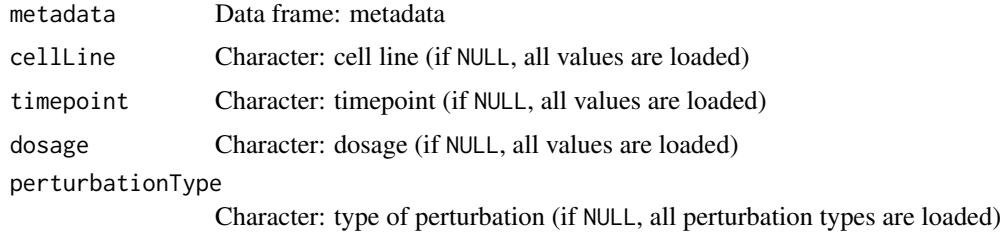

# Value

Filtered L1000 metadata

# Examples

```
data("l1000metadata")
# l1000metadata <- downloadL1000data("l1000metadata.txt", "metadata")
filterL1000metadata(l1000metadata, cellLine="HEPG2", timepoint="2 h",
                    dosage="25 ng/mL")
```
getL1000conditions *List available conditions in L1000 datasets*

# Description

Downloads metadata if not available

### Usage

```
getL1000conditions(metadata, control = FALSE)
```
# Arguments

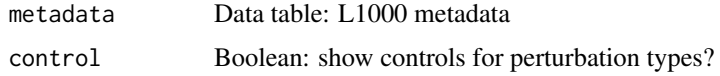

# <span id="page-6-0"></span>getL1000perturbationTypes 7

# Value

List of conditions in L1000 datasets

#### Examples

```
data("l1000metadata")
# 11000metadata <- downloadL1000data("11000metadata.txt", "metadata")
getL1000conditions(l1000metadata)
```
getL1000perturbationTypes

*Get perturbation types*

# Description

Get perturbation types

# Usage

getL1000perturbationTypes()

#### Value

Perturbation types and respective codes as used by L1000 datasets

# Examples

getL1000perturbationTypes()

<span id="page-6-1"></span>loadL1000perturbations

*Load L1000 perturbation data*

# Description

Load L1000 perturbation data

# Usage

```
loadL1000perturbations(metadata, zscores, geneInfo,
  sanitizeCompoundNames = FALSE)
```
# Arguments

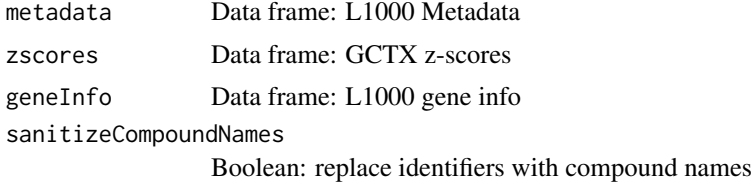

### Value

Perturbation data from L1000 as a data table

# Examples

```
if (interactive()) {
  metadata <- downloadL1000data("l1000metadata.txt", "metadata")
  metadata <- filterL1000metadata(metadata, cellLine="HepG2")
  zscores <- downloadL1000data("l1000zscores.gctx", "zscores",
      metadata$sig_id)
  geneInfo <- downloadL1000data("l1000geneInfo.txt", "geneInfo")
  loadL1000perturbations(metadata, zscores, geneInfo)
}
```
performDifferentialExpression

*Perform differential gene expression based on ENCODE data*

#### Description

Perform differential gene expression based on ENCODE data

#### Usage

performDifferentialExpression(counts)

#### Arguments

counts Data frame: gene expression

# Value

Data frame with differential gene expression results between knockdown and control

#### Examples

```
data("ENCODEsamples")
```

```
## Download ENCODE metadata for a specific cell line and gene
# cellLine <- "HepG2"
# gene <- "EIF4G1"
# ENCODEmetadata <- downloadENCODEknockdownMetadata(cellLine, gene)
## Download samples based on filtered ENCODE metadata
# ENCODEsamples <- downloadENCODEsamples(ENCODEmetadata)
counts <- prepareENCODEgeneExpression(ENCODEsamples)
# Remove low coverage (at least 10 counts shared across two samples)
minReads <- 10
minSamples <- 2
filter <- rowSums(counts[, -c(1, 2)] >= minReads) >= minSamples
counts <- counts[filter, ]
```
<span id="page-7-0"></span>

```
## Convert ENSEMBL identifier to gene symbol
# library(biomaRt)
# mart <- useDataset("hsapiens_gene_ensembl", useMart("ensembl"))
# genes <- sapply(strsplit(counts$gene_id, "\\."), `[`, 1)
# geneConversion <- getBM(filters="ensembl_gene_id", values=genes, mart=mart,
                         attributes=c("ensembl_gene_id", "hgnc_symbol"))
# counts$gene_id <- geneConversion$hgnc_symbol[
# match(genes, geneConversion$ensembl_gene_id)]
## Perform differential gene expression analysis
# diffExpr <- performDifferentialExpression(counts)
```
plotL1000comparison *Plot L1000 data comparison*

#### Description

Plot L1000 data comparison

#### Usage

```
plotL1000comparison(object, perturbationID, topGenes = TRUE)
```
#### Arguments

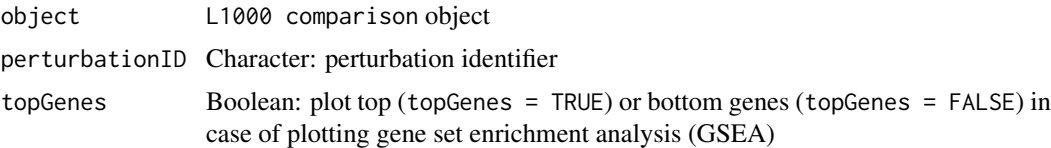

# Value

Plot illustrating the comparison with L1000 data

#### Examples

```
data("l1000perturbationsKnockdown")
cellLine <- "HepG2"
compareKnockdown <- list()
```

```
# Compare against L1000 using Spearman correlation
compareKnockdown$spearman <- compareAgainstL1000(
    diffExprStat, l1000perturbationsKnockdown, cellLine, method="spearman")
# Compare against L1000 using Pearson correlation
compareKnockdown$pearson <- compareAgainstL1000(
    diffExprStat, l1000perturbationsKnockdown, cellLine, method="pearson")
# Compare against L1000 using gene set enrichment analysis (GSEA) with the top
```

```
# and bottom 150 genes
compareKnockdown$gsea <- compareAgainstL1000(
```
diffExprStat, l1000perturbationsKnockdown, cellLine, method="gsea",

```
geneSize=150)
```

```
EIF4G1knockdown <- grep("EIF4G1", compareKnockdown$gsea$genes, value=TRUE)
plotL1000comparison(compareKnockdown$spearman, EIF4G1knockdown)
plotL1000comparison(compareKnockdown$pearson, EIF4G1knockdown)
plotL1000comparison(compareKnockdown$gsea, EIF4G1knockdown)
```
prepareENCODEgeneExpression

*Load an ENCODE gene expression data*

#### Description

Load an ENCODE gene expression data

#### Usage

prepareENCODEgeneExpression(samples)

#### Arguments

samples List of loaded ENCODE samples

#### Value

Data frame containing gene read counts

### Examples

```
data("ENCODEsamples")
## Download ENCODE metadata for a specific cell line and gene
# cellLine <- "HepG2"
# gene <- "EIF4G1"
# ENCODEmetadata <- downloadENCODEknockdownMetadata(cellLine, gene)
## Download samples based on filtered ENCODE metadata
```

```
# ENCODEsamples <- downloadENCODEsamples(ENCODEmetadata)
```
prepareENCODEgeneExpression(ENCODEsamples)

<span id="page-9-0"></span>

# <span id="page-10-0"></span>Index

compareAgainstL1000, [2](#page-1-0) cTRAP, [3](#page-2-0) cTRAP-package *(*cTRAP*)*, [3](#page-2-0)

downloadENCODEknockdownMetadata, [4](#page-3-0) downloadENCODEsamples, [4](#page-3-0) downloadL1000data, [5](#page-4-0)

filterL1000metadata, [6](#page-5-0)

getL1000conditions, [6](#page-5-0) getL1000perturbationTypes, [7](#page-6-0)

loadL1000perturbations, *[2](#page-1-0)*, [7](#page-6-0)

p.adjust.methods, *[2](#page-1-0)* performDifferentialExpression, [8](#page-7-0) plotL1000comparison, [9](#page-8-0) prepareENCODEgeneExpression, [10](#page-9-0)